, tushu007.com

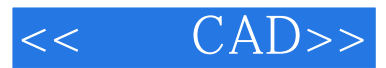

- $<<$   $CAD>>$
- 13 ISBN 9787811056815
- 10 ISBN 781105681X

出版时间:2008-7

 $(2008-07)$ 

页数:103

PDF

更多资源请访问:http://www.tushu007.com

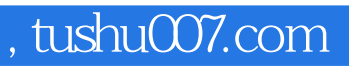

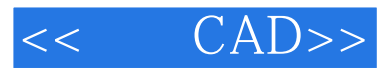

 $\mathcal{B}$ 

CAD Computer-AidedDesign

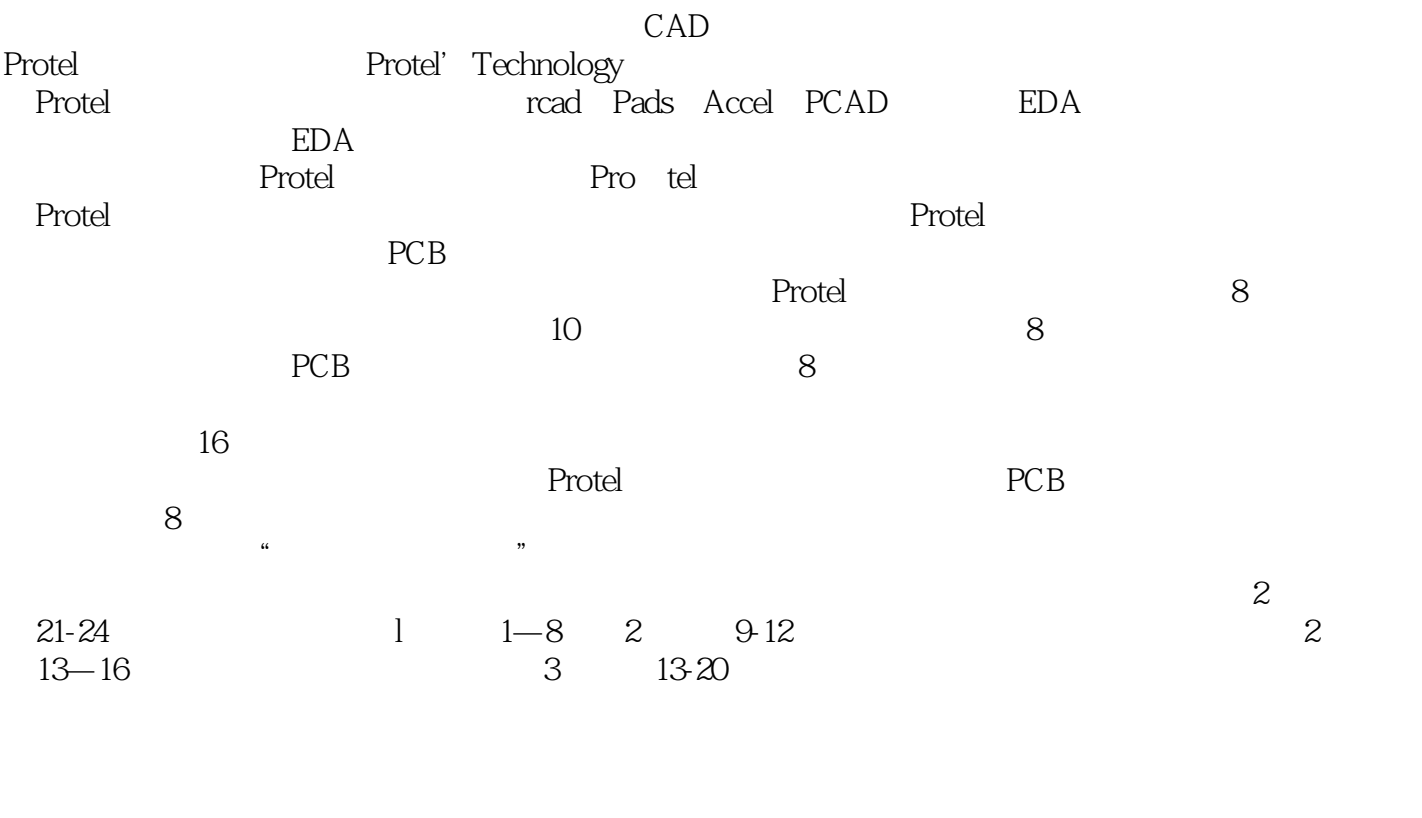

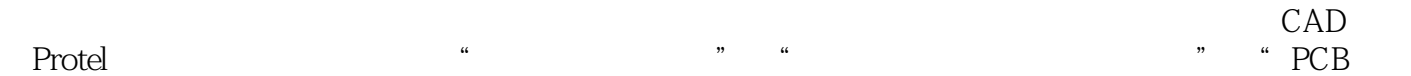

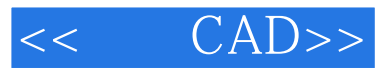

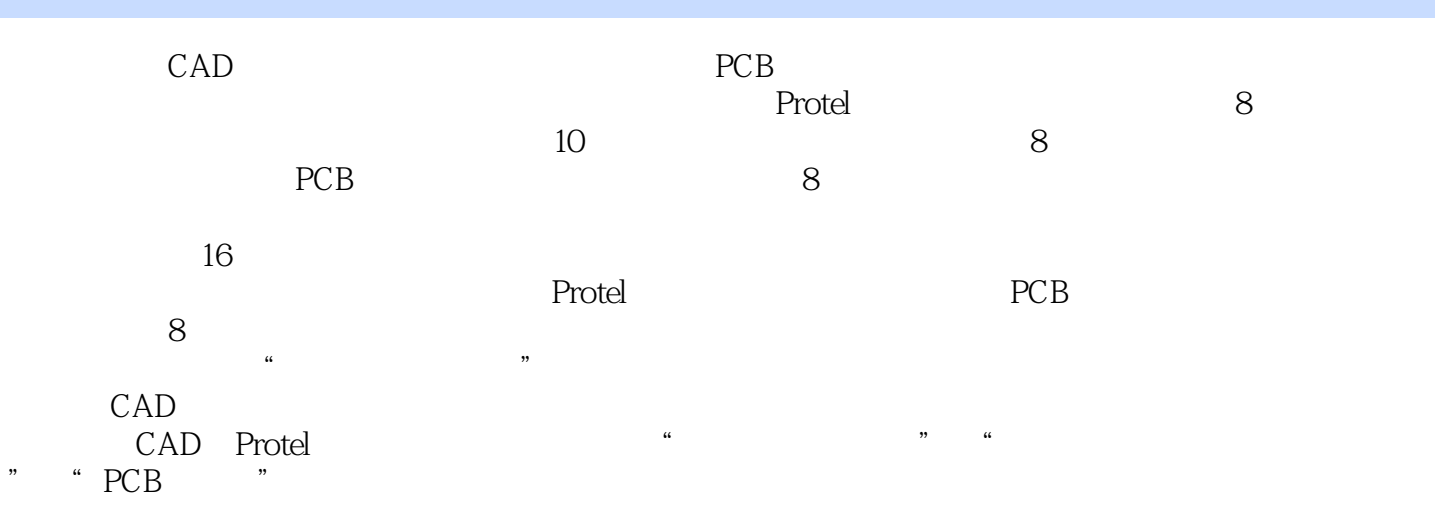

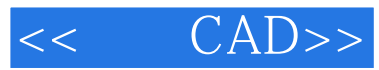

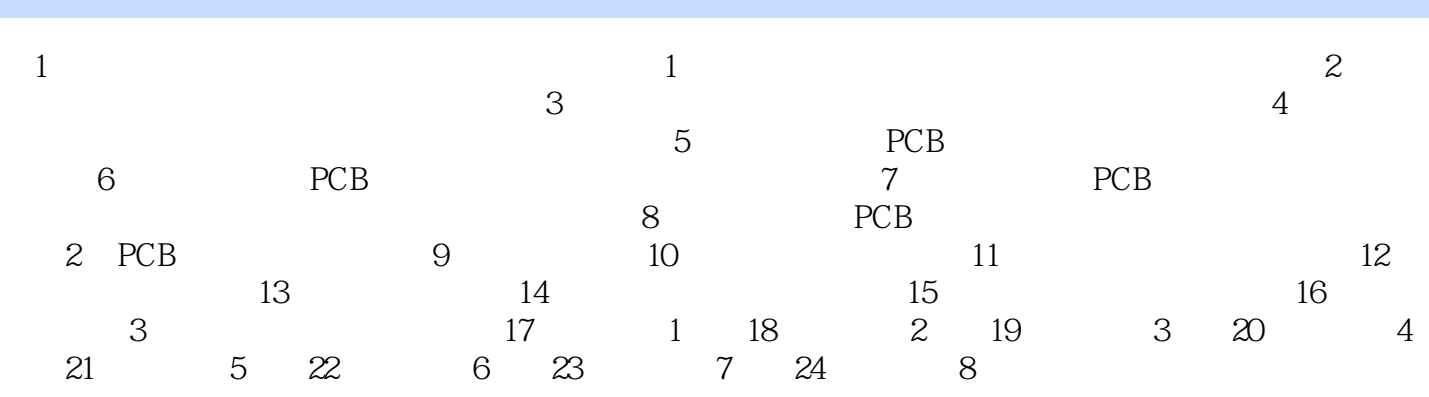

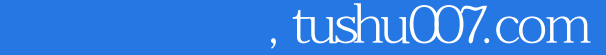

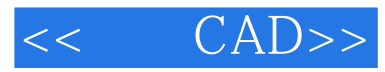

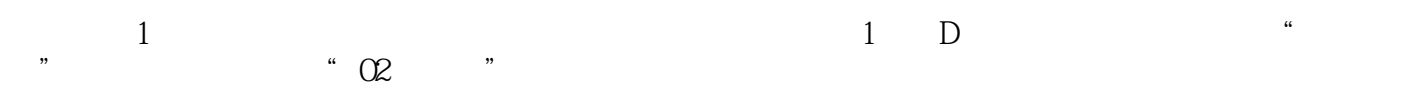

- (2) Protel was also the control of the control of the control of the control of the control of the control of the control of the control of the control of the control of the control of the control of the control of the con  $2$  Protel<br>" $02$   $\ldots$  ddb"
- 

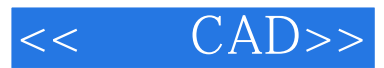

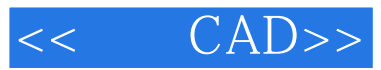

本站所提供下载的PDF图书仅提供预览和简介,请支持正版图书。

更多资源请访问:http://www.tushu007.com